### **Дополнительные возможности в определении функций**

Муськин А.В. 09-412

В языке Python можно определить функцию с переменным числом аргументов. Для этого существуют три способа, которые можно комбинировать:

*Произвольное количество аргументов*

*Именованные аргументы*

*Произвольное количество именованных аргументов*

### **Произвольное количество аргументов**

#### **Замечание:**

Обозначается звездочкой перед аргументом - \*args

Внутри функции выглядит как кортеж, элементы кортежа расположены в том же порядке, что и аргументы функции, указанные при вызове. Передать список при вызове функции как набор аргументов можно, приписав к обозначению списка спереди звездочку

#### **Пример:**

def a(\*args): **2print** type(args) **3print** args a(1,2,3,4,5) >>> <type 'tuple'> >>> (1, 2, 3, 4, 5)

### **Именованные аргументы**

**Замечания:**

При вызове указывать необязательно. Если не указаны, им присваиваются дефолтные значения.

#### **Пример:**

def a(b=4,c=5): **print** b,c a() a(12,13) a(b=15,c=16)  $6 \gg > 45$  >>> 12 13 >>> 15 16

#### **Примечание:**

При работе программы значения именованным параметрам присваиваются один раз, в месте определения функции. Если присваемый объект изменяемый, то измененный во время работы функции, он при в следующих вызовах будет иметь не то, значение, которое указано как значение в определении функции, а то, которое было присвоено во время предыдущего вызова.

#### **Пример к примечанию:**

 def a(b=[1]): 2  $b[0] += 1$  b.append(1) **print** b a() a() a()  $10 \gg \{2, 1\}$  >>> [3, 1, 1] >>> [4, 1, 1, 1]

# **Произвольное количество именованных аргументов**

**Замечания:**

Обозначается двумя звездочками перед аргументом - \*\*kwargs Внутри функции выглядит как словарь, с ключами, соответствующими именам аргументов, указанными при вызове функции. Передать словарь при вызове функции как набор именованных аргументов можно, приписав две звездочки перед обозначением словаря. Напримиер так: \*\*kwargs

#### **Пример:**

 def a(\*\*kwargs): **print** kwargs a() a(b=1,c=2) >>> **{}** >>> **{**'c': 2, 'b': 1**}**

## **Короткая форма**

С помощью ключевого слова lambda Вы можете создать простую функцию без имени.

Например, функция, возвращающая сумму двух своих аргументов, может быть записана как 'lambda a, b: a+b'.

Короткая форма может быть использована везде, где требуется объектфункция. Её синтаксис ограничен одним выражением.

## **Документирование функции**

В языке Python вы можете документировать функции, снабжая их *строками документации*.

**def** buildConnectionString(params):

"""Создает и возвращает строку соединения из словаря параметров."""

Утроенные кавычки используются для многострочных строковых литералов. Все, что находится между утроенными кавычками, является одним строковым значением, включая символы перехода на новую строку и другие символы кавычек.

Первая строка в определении функции является строкой документации, в которой поясняется, что функция делает. Python не требует наличия строки документации у функции, но все же ее стоит всегда определять.

## **Вызов Функции**

Помимо описанного (*func(arg ...)*), язык Python предоставляет еще несколько способов вызова функций. Начиная с версии 1.6, Вы можете указать кортеж позиционных и словарь именованных аргументов, например:

args = ('Это очень мого', 'Это действительно очень много') kwds = {'language': 'Python', 'author': 'Guido van Rossum') example(1000000, \*args, \*\*kwds )

Такой же эффект можно получить используя встроенную функцию apply():

```
apply(example, (1000000,)+args, kwds)
```
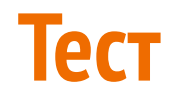